# Postregistratie met OpenIMS®

Snel en eenvoudig uw inkomende post digitaal verspreiden en behandelen

**"Wilt u uitgaande en inkomende post registreren en kunnen traceren?", via het webbased OpenIMS® platform van OpenSesame ICT BV kunt u dit realiseren. U kunt klein beginnen met het registreren van inkomende stukken en langzaam het gebruik uitbreiden tot een volwaardige documentmanagement- en archiefomgeving.** 

Het registreren en beheren van poststukken binnen een organisatie is een hele klus. Om grip te krijgen op de verschillende documentstromen binnen uw organisatie kan een

postregistratiesysteem een uitkomst bieden. Een postregistratiesysteem kan u helpen uw organisatie te voorzien van onder andere de status van een poststuk zodat u richting uw klanten, leveranciers of cliënten een duidelijk antwoord kan geven indien zij daarom vragen.

OpenSesame ICT biedt met OpenIMS Document Management Server (DMS) hiervoor een standaard oplossing.

## Digitalisering poststukken

U kunt de poststukken via uw scanner of multifunctional digitaliseren en voor verwerking aanbieden aan OpenIMS. Dit kunt u doen vanaf meerdere locaties binnen uw organisatie. De documenten worden vervolgens automatisch in PDF of PDF/A formaat in OpenIMS opgenomen.

#### Registratie en distributie

Een medewerker van het secretariaat of de postkamer kan de gedigitaliseerde stukken categoriseren. Dit kunnen meerdere documentsoorten zoals brieven, offertes, aangetekende stukken en inkomende facturen zijn. Vervolgens

worden deze aan de juiste afdeling en/of medewerker toegewezen die hiervan automatisch een e-mail notificatie ontvangt.

Tevens kunnen aanvullende gegevens uit bijvoorbeeld een CRM systeem worden opgehaald zodat informatie kan worden hergebruikt. U kunt hierbij denken aan N.A.W. (naam, adres, woonplaats) gegevens.

#### Controle en afhandelen

Geautoriseerde gebruikers controleren het betreffende document en handelen het bericht met hulp van de geïntegreerde workflowengine verder af. In het DMS kunnen dan o.a. de reacties op de poststukken worden vastgelegd. Op basis van standaard sjablonen kan bijvoorbeeld een brief worden opgesteld waarbij de N.A.W. gegevens uit het inkomende poststuk direct worden overgenomen in het uitgaande poststuk.

## Rappel

**OpenSesame ICT** 

Aan bepaalde poststukken, zoals een aangetekende brief, is vaak een reactietermijn verbonden. OpenIMS kan deze termijn bewaken en bijvoorbeeld een dag voordat een termijn verstrijkt de betreffende medewerkers een herinnering sturen en eventueel ook de status binnen de workflow aanpassen.

## Dossiervorming

Binnen OpenIMS kunnen verschillende soorten dossiers worden aangelegd. U kunt hierbij denken aan klant-, leverancier-, medewerker-, patiënt-, en/of projectdossiers. De poststukken worden direct in het juiste dossier geplaatst na registratie.

# Archiveringtermijnen

Door de uitgebreide inrichtingsmogelijkheden kan bijvoorbeeld ook worden voldaan aan de archiefwet; tevens kunnen vernietigingslijsten worden opgesteld.

#### Inkomende e-mail

Inkomende e-mail kan op dezelfde manier worden afgehandeld als gescande poststukken. Er kunnen meerdere e-mailadressen worden ingelezen bijvoorbeeld per afdeling of organisatie of rechtstreeks vanuit Outlook in het DMS worden geregistreerd.

## Herkenning

Verder is het ook mogelijk post te herkennen op basis van bijvoorbeeld postcode of kenmerk. Dit kan nog verder worden uitgebreid voor het herkennen van facturen en de daarin opgenomen factuurgegevens.

# **Meer informatie**

over OpenSesame ICT is te vinden op www.osict.com en www.openims.com of neem contact op via het telefoonnummer  $+31(0)30 - 6035640.$ 

OpenSesame ICT is een Nederlands softwarebedrijf dat zich richt op de realisatie van kennisintensieve, bedrijfsmatige oplossingen op basis van het Open Source platform. Deze oplossingen worden geleverd onder de naam OpenIMS® en SugarCRM™. Met diverse projecten voor Content-, Document-, Kennis-, CRM en Workflow Management heeft OpenSesame ICT bewezen een veelzijdigheid aan oplossingen te kunnen bieden voor kennis en informatiemanagement.

Open Informatie Management Server

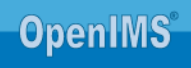